Question [Wesley West](https://community.intersystems.com/user/wesley-west) · Aug 26, 2022

## **Changing the order of SQL Fields**

Hello! I am currently creating a class for a small error trap. I have it working and all is good but I really want to change the order of the fields in the SQL return from Alphabetical to something else.

The current Order is ID, ActionType, ErrorCount, ErrorDetails, Model, ResultCode, ResultMessage, Stock and Yard

I would really like for the field order to be ID, Yard, Stock, Model, etc.

Example of current order,

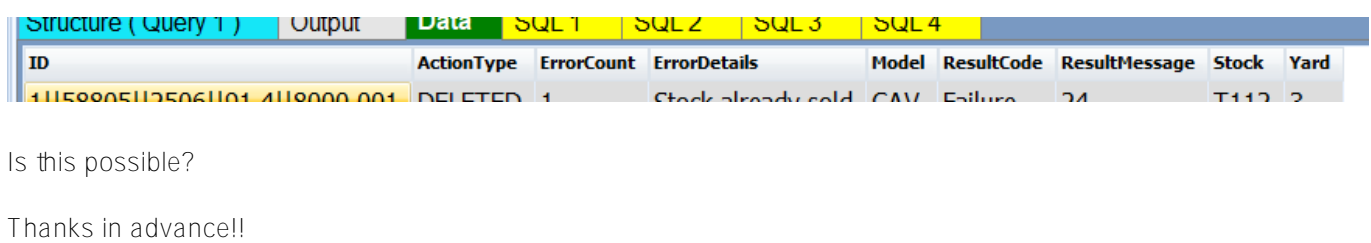

[#Caché](https://community.intersystems.com/tags/cach%C3%A9)

**Product version:** Caché 2017.1

Source URL:<https://community.intersystems.com/post/changing-order-sql-fields>